## SAP ABAP table VFPRCC\_TREE\_NCG {Pricing View - Tree Node Configuration}

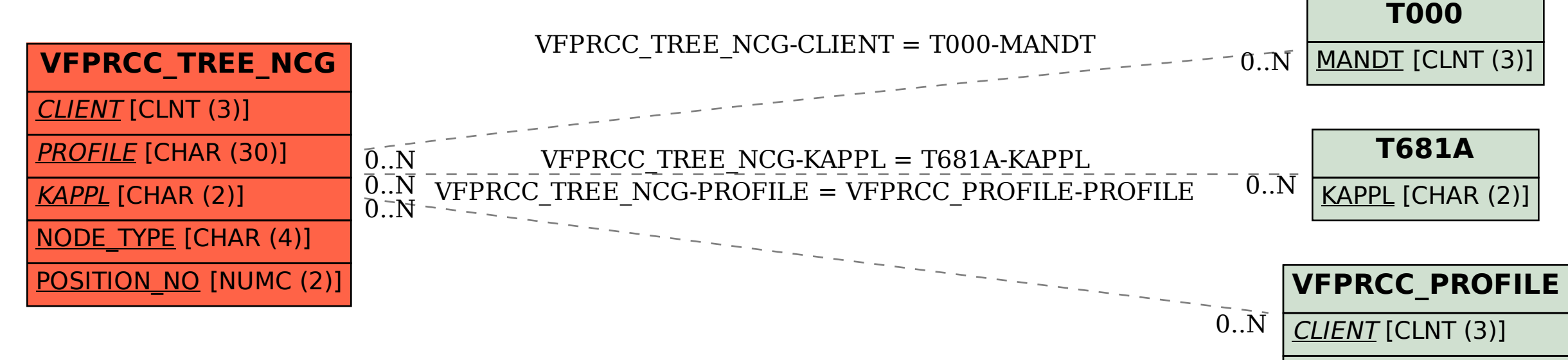

PROFILE [CHAR (30)]